### <span id="page-0-0"></span>Link 9. Position Independent Code

Young W. Lim

2018-12-04 Tue

Young W. Lim [Link 9. Position Independent Code](#page-26-0) 2018-12-04 Tue 1 / 27

4日 8

←■→

#### 1 [Linking - 9. Position Independent Code](#page-2-0)

- **a** [Based on](#page-2-0)
- [Position Independent Code](#page-3-0)
- **[PIC Data References](#page-6-0)**
- [PIC Function Calls](#page-13-0)

 $\leftarrow$   $\Box$ 

 $\rightarrow$ 

<span id="page-2-0"></span>"Self-service Linux: Mastering the Art of Problem Determination", Mark Wilding "Computer Architecture: A Programmer's Perspective", Bryant & O'Hallaron

I, the copyright holder of this work, hereby publish it under the following licenses: GNU head Permission is granted to copy, distribute and/or modify this document under the terms of the GNU Free Documentation License, Version 1.2 or any later version published by the Free Software Foundation; with no Invariant Sections, no Front-Cover Texts, and no Back-Cover Texts. A copy of the license is included in the section entitled GNU Free Documentation License.

CC BY SA This file is licensed under the Creative Commons Attribution ShareAlike 3.0 Unported License. In short: you are free to share and make derivative works of the file under the conditions that you appropriately attribute it, and that you distribute it only under a license compatible with this one.

 $200$ 

( ロ ) ( <sub>何</sub> ) ( ヨ ) ( ヨ

#### <span id="page-3-0"></span>**1** Sharing the same library code in memory

4 0 8

← 同

 $QQ$ 

- **.** library code can be loaded and executed at any address without modification by the linker
- no a priori dedicated portion of the address space
- -fPIC in gcc

• calls to procedures in the same object

- no relocation
- PC-relaive with know offsets
- already PIC
- calls to externally defined procedures references to global variables
	- need relocation at link time
	- normally not PIC

- <span id="page-6-0"></span>**4** Accessing global variables
- **2** Global Offset Table (GOT)
- <sup>3</sup> Indirect reference through the GOT
- <sup>4</sup> Global variable access using the GOT

- Compilers generates PIC references to global variables utilizing the follwing fact
- No matter where an object module is loaded in memory including the shared object modules, the data segment is always allocated immediately after the code segment

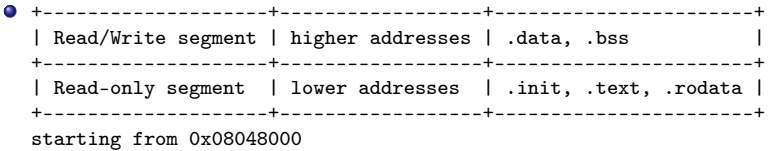

- **o** the distance between
	- any instruction in the code segment and
	- any variable inthe data segment
	- is a run-time constant
		- independent of the absolute memory locations of code and data segments
- Global Offset Table (GOT) at the beginning of data segment

- GOT contains an entry
	- for each global data object that is referenced by the object module
- the compiler generates also a relocation record
	- for each entry in the GOT
- at load time, the dynamic linker relocates each entry in the GOT so that it contains the appropriate absolute address
- each object module that references global data has its own GOT

## Indirect reference through the GOT

- at run time, each global variable is referenced indirectly through the GOT
- PIC code incurs performance degradation
	- each global variable reference require 5 instructions
	- additional memory reference to the GOT
	- machines with large register files can overcome this disadvantages
	- on register demanding IA32 systems, losing even one register can cause to spill the registers to the stack

#### • a pattern of codes

```
call LL
LL: popl %ebx; # ebx contains the current PC
   addl $VAROFF, %ebx # ebx points to the GOT entry for var
   movl (%ebx), %eax # references indirect through the GOT
   movl (%eax), %eax
```
- the call to LL pushes the return address the address of popl instruction on the stack
- then popl instruction pops this address into %ebx
- **o** the result of these 2 instructions to move the value of the PC into register %ebx

call LL LL: popl %ebx; # ebx contains the current PC addl \$VAROFF, %ebx # ebx points to the GOT entry for var movl (%ebx), %eax # references indirect through the GOT movl (%eax), %eax

- addl adds a constant offest to %ebx so that it points to the appropriate entry in the GOT where the absolute address can be fetched
- now, the global variable can be accessed indirectly through the GOT entry contained in %ebx
- the 2 mov1 load the contents of the global variable indirectly through the GOD into register %eax

```
call LL
LL: popl %ebx; # ebx contains the current PC
   addl $VAROFF, %ebx # ebx points to the GOT entry for var
   movl (%ebx), %eax # references indirect through the GOT
   movl (%eax), %eax
```
- <span id="page-13-0"></span>**1** Resolving external procedure calls
- **2** Lazy Binding
- <sup>3</sup> Vector addition and multiplication examples
- **4** The Global Offset Table for the previous examples
- **5** The Global Offset Table Example
- **6** Procedure Linkage Table
- **2** Procedure Linkage Table for the previous examples
- **8** GOT and PLT for addvec
- **9** Procedure Linkage Table Example

つひひ

- the same approach to the PIC references to global variables
	- this approach require 3 additional instructions
- ELF compilation systems use *lazy binding* technique
	- defers the binding of procedure addresses until the first time the procedure is actually called
	- significant run-time overhead the first time call
	- for subsequent calls
		- one additional instruction
		- a memory reference for the indirection

```
call LL
LL: popl %ebx; \qquad # ebx contains the current PC
   addl $PROCOFF, %ebx # ebx points to the GOT entry for proc
   call *(%ebx) # call indirect through the GOT
```
 $QQ$ 

- implemented with a comapact but somewhat complex interaction between 2 data structures
	- GOT (Global Offset Table)
	- PLT (Procedure Linkage Table)
- if an object module calls any functions that are defined in shared libraries then it has its own GOT and PLT
- GOT in .data section
- **PLT** in . text section

# Vector addition and multiplication examples (1)

```
void addvec (int *x, int *y, int *z, int n)
{
  int i;
  for (i=0; i<n; i++)
    z[i] = x[i] + y[i];}
void multvect (int *x, int *y, int *z, int n)
{
  int i;
  for (i=0; i \le n; i++)z[i] = x[i] * y[i];}
```
- イ 局

```
#include <stdio.h>
#include "vector.h"
int x[2] = \{1, 2\};int y[2] = \{3, 4\};int z[2];
int main ()
{
  addvec(x, y, z, 2);printf("z= (\sqrt{d} \ d) \n\cdot, z[0], z[1]);return 0;
}
```
4 **E** F

 $QQ$ 

÷

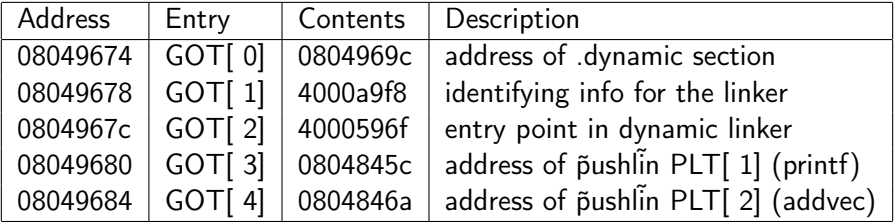

4 0 8

 $\rightarrow$ 

 $299$ 

∍

- $\bullet$  | 08049674 | GOT[ 0] | 0804969c | address of .dynamic section |
	- contains the address of the .dynamic seqment
	- dynamic linker use this address to bind procedure addresses
	- such as the location of the symbol table and relocation information
- | 08049678 | GOT[ 1] | 4000a9f8 | identifying info for the linker |  $\bullet$ 
	- contains information that defines the module
- $\bullet$  | 0804967c | GOT[ 2] | 4000596f | entry point in dynamic linker
	- contains an entry point into the lazy binding code of the dynamic linker

- each procedure
	- that is defined in a shared object
	- and called by main2.o gets an entry in the GOT
- starting from GOT[3]
- GOT entries for printf defined in libc.so
- -Got entries for addvec defined in libvector.so
	- | 08049680 | GOT[ 3] | 0804845c | address of pushl in PLT[ 1]  $(print)$
	- | 08049684 | GOT[ 4] | 0804846a | address of pushl in PLT[ 2]  $\bullet$ (addvec) |

- PLT[ 0] : a special entry that jumps into dynamic linker
- each called procedure has an entry in the PLT starting at PLT[1]
- $\bullet$  PLT[ 1] : printf
- PLT[ 2] : addvec
- initially, after the program has been dynamically linked begins executing procedure printf and addvec are bound to the first instruction in their respective PLT entries

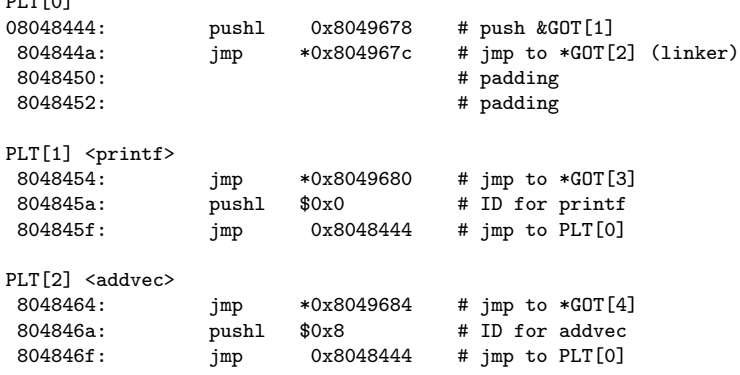

DI TLOJ

4日 8

×. ←■→ B

## GOT and PLT for addvec (1)

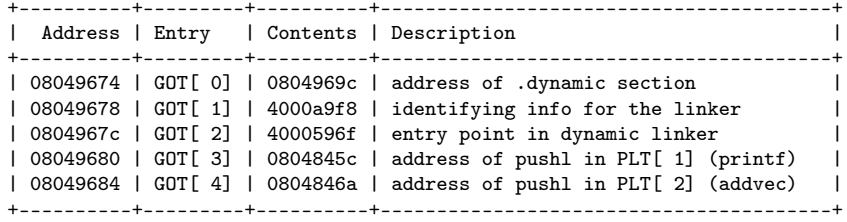

PLT[0]

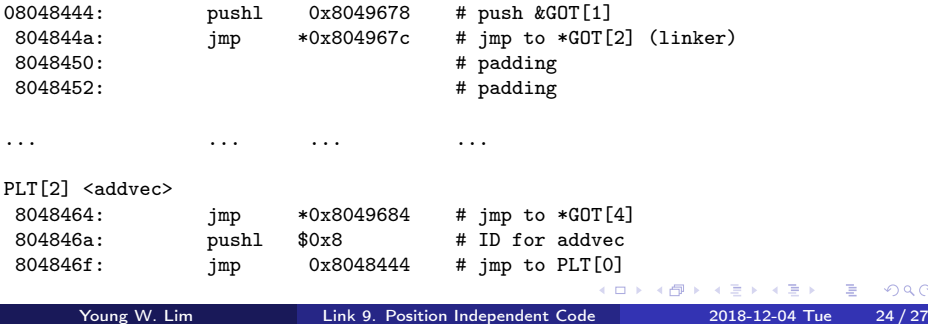

 $299$ 

э

- | 08049674 | GOT[ 0] | 0804969c | address of .dynamic section |  $\bullet$
- | 08049684 | GOT[ 4] | 0804846a | address of pushl in PLT[ 2]  $\bullet$ (addvec) |
- 8048464: jmp  $*0x8049684 \#$  jmp to  $*GOT[4]$
- 804846a: pushl  $$0x8 #$  ID for addvec
- 804846f: jmp 0x8048444  $\#$  jmp to PLT[ 0]

- the call to addvec has the following form 80485bb: e8 a4 fe ff ff call 8048464 <addvec>
- at the first call, control is passed to the 1st instruction in PLT[ 2] which does the indirect jump through GOT[ 4]
- initially, each GOT entry contains the address of the push1 entry in the corresponding PLT engtry
- the indirect jump in the PLT simply transfers control back to the next instruction in PLT[ 2]
- **•** this instruction pushes an ID for the addvec symbol onto the stack

- <span id="page-26-0"></span> $\bullet$  the last instruction jumps to PLT[ 0], which pushes another word of identifying information on the stack from GOT[ 1],
- then, jumps into the dynamic linker indirectly through GOT[ 2].
- the dynamic linker uses the two stack entries to determinethe location of addvec, overwrites GOT[ 4] with this address and passes control to addvec
- the only additional overhead from this point on is the memory reference for the indirect jump